MULTICS SYSTEM-PROGRAMMERS' MANUAL

# SECTION BP.4.00 PAGE 1

Pub 1 ished: 11 /17 /66

### Identification

Implementation of PL/1 Storage Classes D. B. Wagner and M. D. Mcilroy

#### Purpose

This Section describes the various places where PL/1 variables and their associated dope and specifiers are stored. See BP.2 for the form in which they are stored, as well as a discussion of data, dope, and specifiers. It should be noted that the data for a varying string is kept in free storage, and that information about its current location and length is kept in a fixed location. In the case of varying strings the storage indicated below is where this information about the current generation is kept.

### Automatic Storage

All variables with automatic storage class are kept in the stack frame representing the block in which they are declared. Dope for an automatic variable is in either the procedure segment or the stack, depending upon whether it is adjustable or not, and the specifier is always in the stack.

Automatic variables in embracing blocks are accessed using the display, a list of pointers to stack levels for all containing blocks. See BP.3.00 for details of the display.

### Internal Static Storage

All internal static variables for an external procedure are kept in a block of storage located at

## $\langle$ stat $\rangle$ | [uqid]

Uqid is a unique identifier generated at compilation time through a call to the procedure described. in BY.  $14.01$ . (This unique identifier is generated by concatenating<br>the date and time (GMT) in microseconds with the processor<br>serial number. An identifier generated in this way is guaranteed to be distinct from any other generated in the same way on any GE machine anywhere in the world.)

Dope is always in the procedure seqment, since static storage may not be adjustable. Specifiers are always in  $\langle$ stat\_>|[uqid]. . MULTICS SYSTEM-PROGRAMMERS<sup>T</sup> MANUAL SECTION BP.4.00 PAGE 2

The procedure datmk\_is used to create the block of storage in stat\_ the first time any internal static quantity is referred to in the program. See BP.4.01 for details.

# External Static Storagg

Dope for external static variables is kept in the procedure segment, and specifiers are kept in internal static storage.

The storage of the actual data depends upon whether the variable-name contains a  $\frac{11}{5}$ . If <u>beta</u> is the name of an external static variable, and the name does not contain  $a$  " $\zeta$ ", then the data is at

# $\langle$ stat $\rangle$ | [beta]

The data for an external static variable whose name is of the form alpha\$beta is at

 $\langle$ alpha>|[beta]

In either case space for the data is grown upon first reference using the procedure datmk\_.

### Controlled Storage, Based and Non-Based: Discussion

See the PL/I manual (IBM form C28-6571-3, pp. 54-55, 75-77, 103-106, 134-135) for a thoroughly vague and unreadable discussion of controlled storage. Generations of controlled variables are explicitly created and destroyed using the allocate and free statements. Because of a historical twiddle the controlled storage class is divided into two options: based and non-based.

The non-based option of the controlled attribute is declared using the attribute

### controlled

Only one generation of a non-based controlled variable may be referred to at any one time. A push-down stack of generations is kept in static storage. The allocate statement "pushes" this stack and the <u>free</u> statement "pops" it. The only generation which may be referred to at any one time is that at the top of the stack.

To add to the confusion, when a non-based controlled variable is passed as a parameter the parameter must be declared in the called procedure with the controlled attribute. The parameter passed represents the entire stack of generations. and the called procedure may do more pushing and popping of the stack.

MULTICS SYSTEM-PROGRAMMERS' MANUAL SECTION BP.4.00 PAGE 3

The based option of the controlled.attribute is declared using the form of the attribute,

## controlled (p)

where *Q* is a pointer-variable. Every allocation of a based controlled variable sets a specified pointer-variable to point to the generation of storage allocated. Any<br>generation of a based variable can be referred to using<br>the appropriate pointer.

The non-based option of the controlled attribute has no right to existence. It should have been removed from the PL/I specifications when the based option was added, since it is an easily-programmed subcase and not very useful anyway. It is being included in the Multics PL/I primarily for the sake of compatibility with other PL/I systems.

## Based Controlled Storagg

There may be allocated into areas with any storage class including <u>controlled</u>. The procedures used for management<br>of storage in areas are described in BP.4.02.

The pointer to a generation of based storage points to the data, and the specifier for the variable is created in the stack whenever it is referred to. Dope is in either the procedure segment or the stack, depending upon whether it is adjustable or not.

# Non-based Controlled Storage

[We will have to talk to Digitek before specifying the  $implementation$  of non-based storage.

#### Summary

The following table summarizes the information given above.

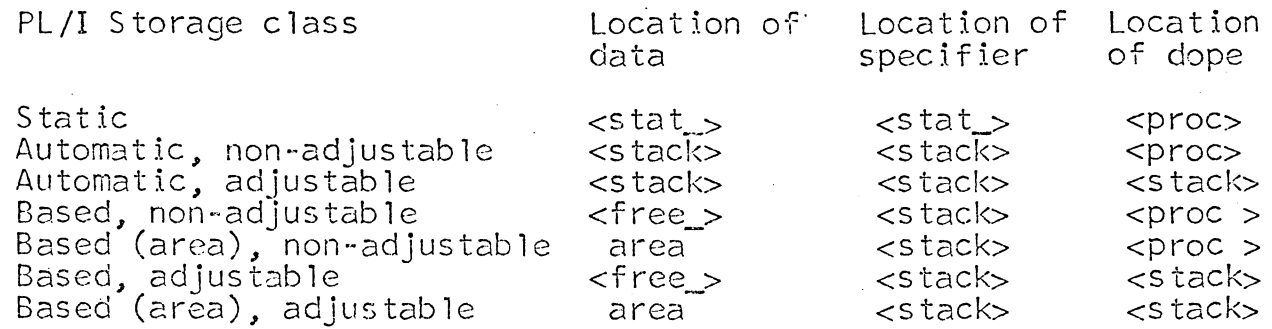